# **Cours UNIX Programmation Bash**

Jean-Claude Bajard

IUT - université Montpellier 2

# Les shells disponibles

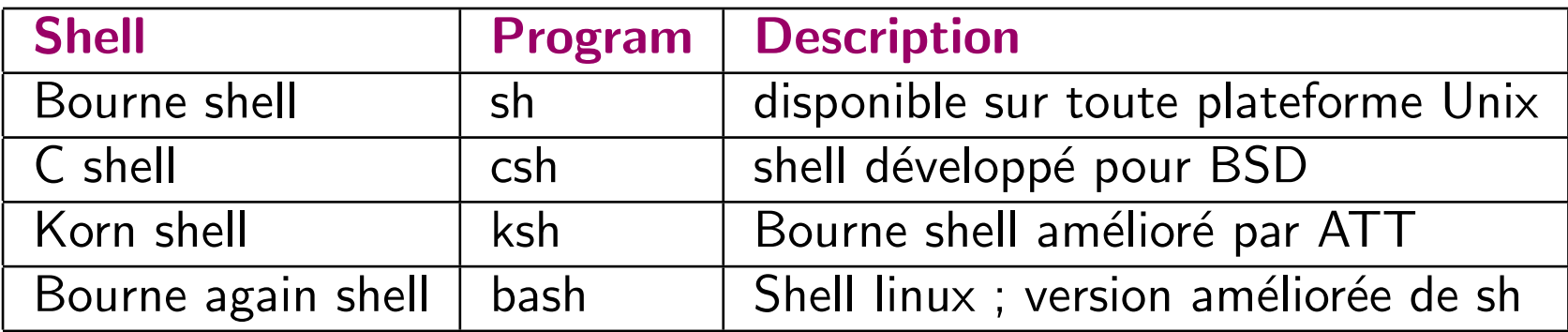

# Caractères spéciaux du shell : métacaractères

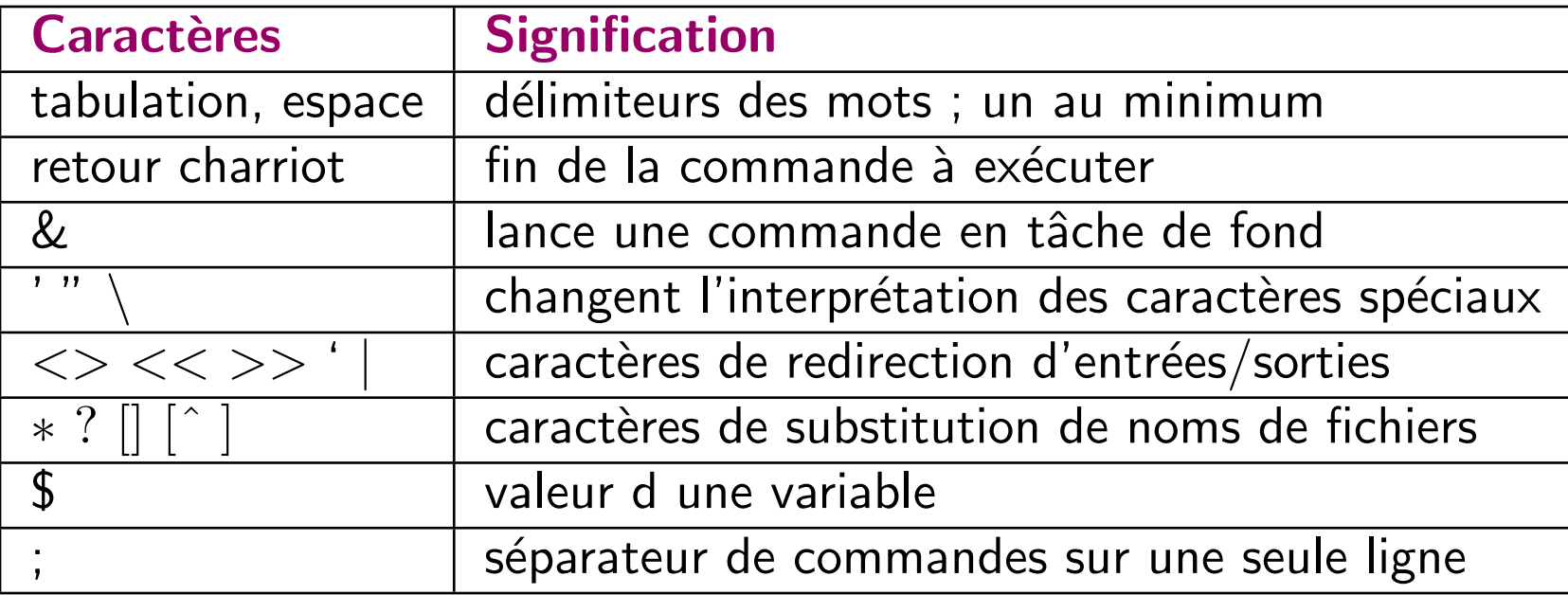

# Scripts BASH

 $\#!/$ bin/bash indique le shell d'exécution fernand="Hello les enfants"  $\vert$  initialise fernand toto=22 texte pas de numérique echo \$fernand affichage echo \$toto exit \$titi

titi='expr \$toto + 1'  $\vert$  donne à titi le résultat de la somme

 $#!$  en début de fichier indique le shell utilisé: Sha-Bang

 $#$  début de commentaires

exit sortie du script, valeur mise dans \$PIPESTATUS

# Exécution d'un Script BASH

- 1. ajouter le droit d'exécution avec la commande chmod
- 2. lancer simplement le fichier en indiquant son nom

#### Exemple:

```
% vi toto
% chmod u+x toto
% toto\{\Hello les enfants
22
% echo $PIPESTATUS
23
```
# Les Variables

- $\bullet$  déclaration: nomvar=chaînedecaractères bonjour="hello les petits"
- Substitution :  $$nomvar$  ou encore  $${nonvar}$ echo \$bonjour
- remarques :
	- " *\$nomvar*" interprétation de la variable
	- ' *\$nomvar*' non interprétation de la variable

#### Commandes utiles pour les variables

· pour la lecture au clavier : read

read toto

- pour évaluer une expression :  $expr$  $\mathrm{toto}=22$ titi='expr \$toto + 1'
- pour assigner le résultat d'une opération arithmétique : let  $let$  riri $=$ titi $+1$ let "riri  $=$  titi  $+1$ "

#### Les arguments de la ligne de commande

- $$#$  nombre d'arguments
- **\$0** nom du programme
- \$1 ... \$n nom des arguments
- $$*$  la liste des arguments

# les opérateurs arithmétiques

- $\bullet$  + addition, soustraction,  $*$  multiplication
- · / quotient, % reste
- comme en language  $C : +=, -=, *=, /=, \%$

let " riri  $* = 4$ " # multiplie par 4 le contenu de riri

# opérations binaires

- $<<$  left shift (multiplie par 2), >> right shift (divise) de même on a  $<<=$  et >>= let "var  $<<= 2$ " # results in var left-shifted 2 bits (multiplied by 4)
- & and,  $|$  or,  $\tilde{ }$  négation, ! not,  $\hat{ }$  xor de même &=,  $|=$ ,  $\hat{ }=$ ,

#### les relations de tests

 $\bullet$  < inférieur, <= inférieur ou égal, > supérieur, >= supérieur ou égal

 $\bullet = \text{\'egalité}$ 

 $\bullet$  ! = non égal, && et logique, || ou logique

# **Conditionnel**

# if [ condition-true ] then command 1 command 2 ... else  $#$  Option si test faux command 3 command 4 ... fi

ou encore

if  $\lceil$  -x filename  $\rfloor$ ; then  $\#$  sur une ligne

Licence 2003 12

# Tests sur le type de fichier

Returns true if...

- -e file exists
- -f file is a regular file
- -s file is not zero size
- -d file is a directory
- $-b$  file is a block device (floppy, cdrom, etc.)
- -c file is a character device (keyboard, modem, sound card, etc.)
- -L file is a symbolic link

# Tests sur les permissions du fichier

- -r file is readable (has read permission)
- -w file has write permission
- -x file has execute permission
- -g group-id flag set on file
- -u user-id flag set on file
- -k "sticky bit" set
- -O you are owner of file
- -G group-id of file same as yours

# Tests entre fichiers

- f1 -nt f2 file f1 is newer than f2
- f1 -ot f2 file f1 is older than f2
- f1 -ef f2 files f1 and f2 are links to the same file

#### les tests arithmétiques

- $-eq$  is equal to  $(4a eq 4b)$
- -ne is not equal to (\$a -ne \$b)
- $-gt$  is greater than  $(4a -gt 4b)$
- -ge is greater than or equal to (\$a -ge \$b)
- $-lt$  is less than  $(\$a -lt \$b)$
- -le is less than or equal to (\$a -le \$b)

#### les tests sur les chaînes

- $=$  is equal to  $(\$a = \$b)$
- $!=$  is not equal to  $(\$a != \$b)$
- $\setminus$  < is less than, in ASCII alphabetical order (\$a  $\setminus$  < \$b)
- $\setminus$  > is greater than, in ASCII alphabetical order (\$a  $\setminus$  > \$b)
- -z string is "null", that is, has zero length
- -n string is not "null".

#### exemple

```
\#!/bin/bash
titi = 22let riri=titi+1if [ $riri -gt $titi ]
then echo ok
```
else echo non

fi

# les boucles for

for [arg] in [list] do command... done

remarque: sur une ligne,

for [arg] in [list] ; do

# les boucles for : exemple

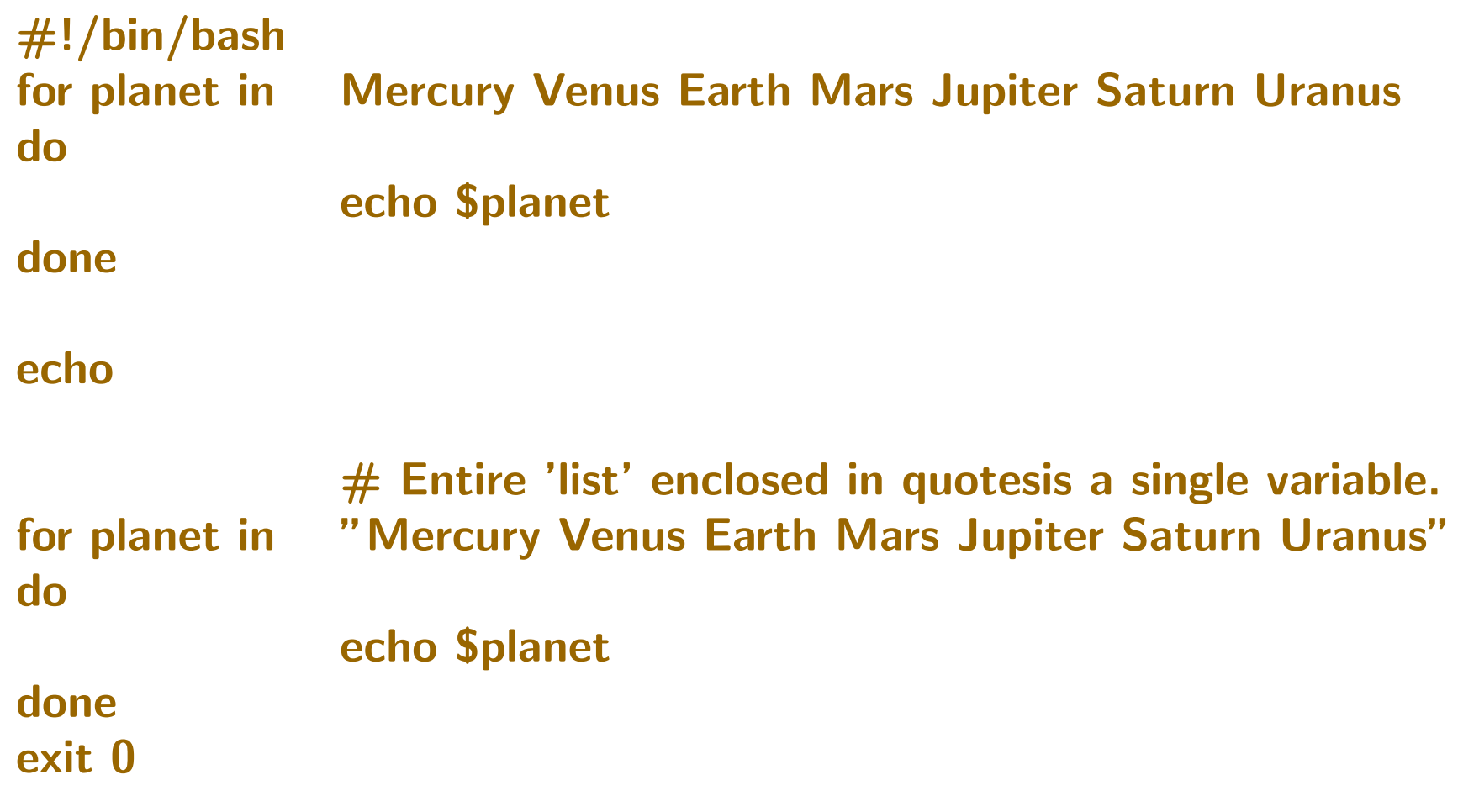

#### les boucles while

while [condition] do command... done

remarque: sur une ligne

while [condition] ; do

# les boucles while : exemple

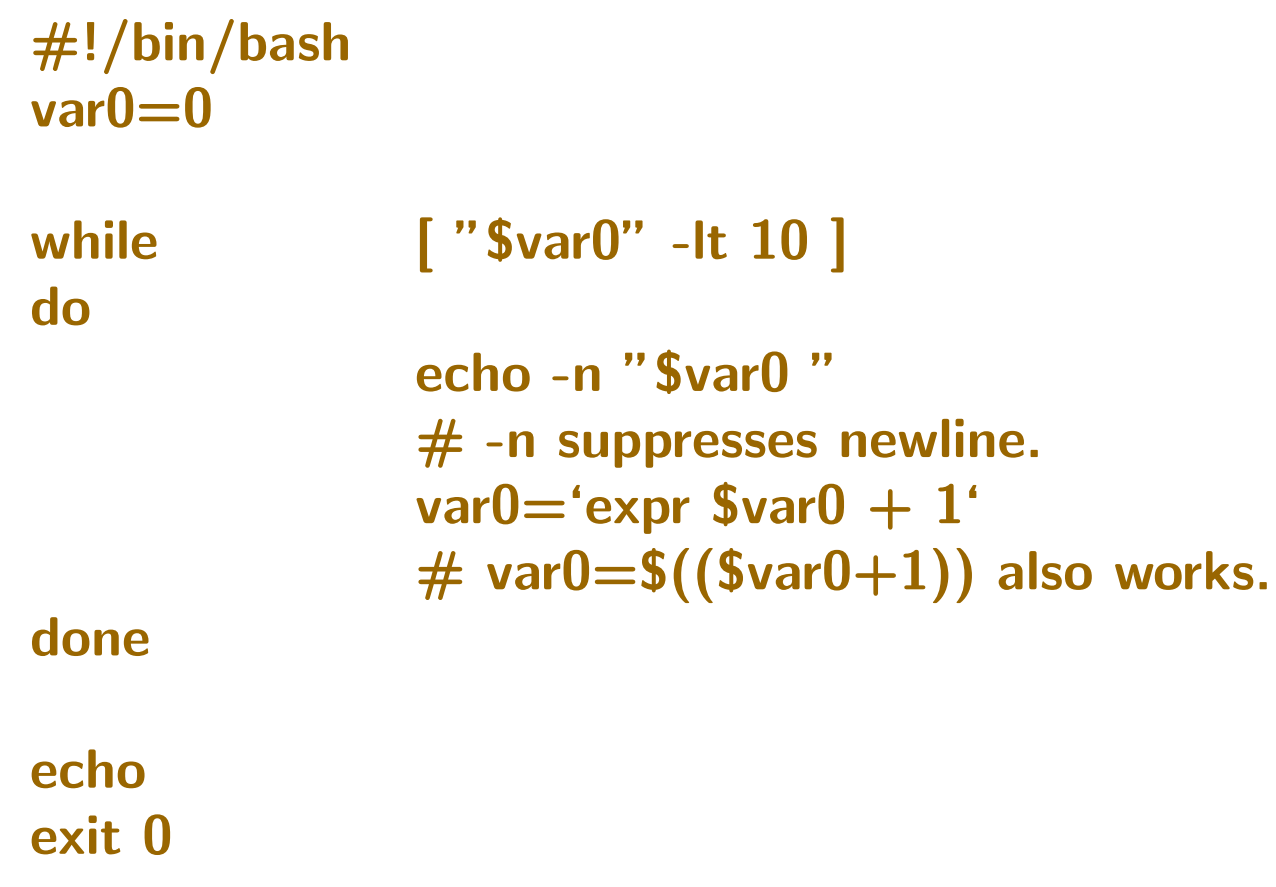

# les boucles until

until [condition-is-true] do command... done

remarque: sur une ligne

until [condition-is-true] ; do

#### les boucles until : exemple

#!/bin/bash

until  $\qquad \qquad \qquad [\qquad \qquad "Svar1" = end]$  $#$  Tests condition at top of loop. do

$$
['"\$var1" = end ]
$$

echo "Input variable  $#1$  " echo "(end to exit)" read var1 echo "variable  $#1 = $var1"$ 

done

exit 0

Licence 2003 24

#### cas conditionnel

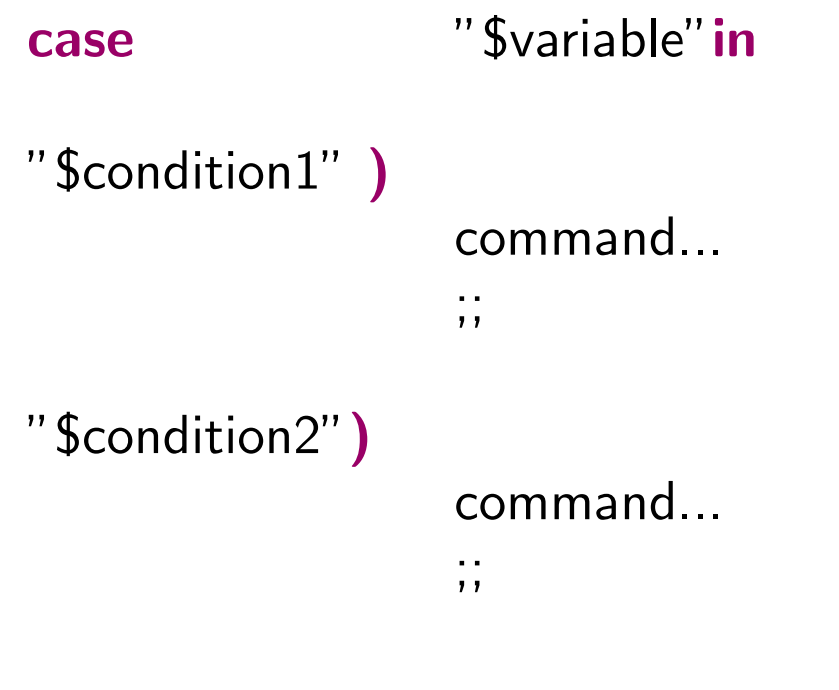

# cas conditionnel

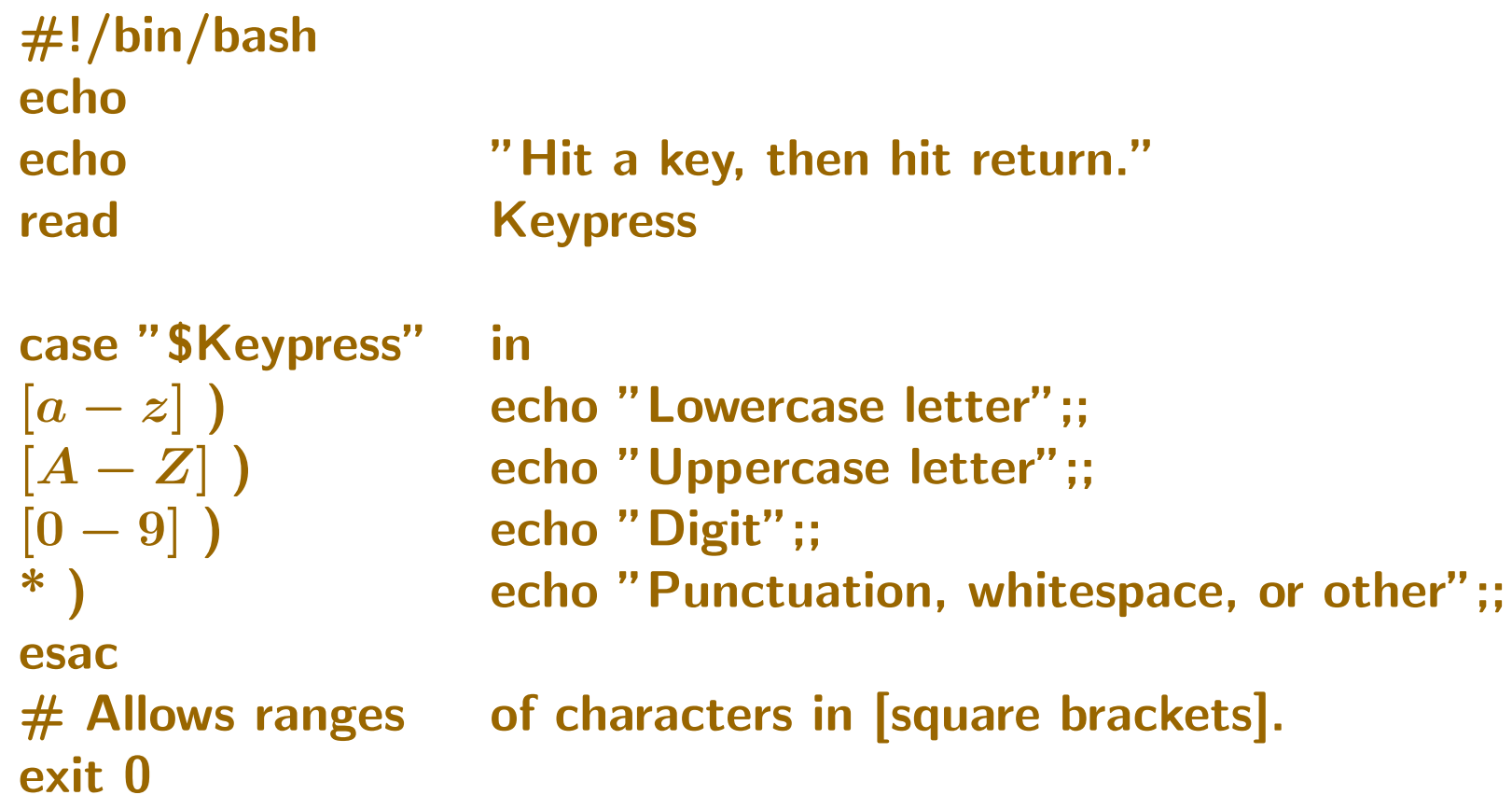